# Oklahoma Teacher Empowerment Program

2024-2025 Application Guidance

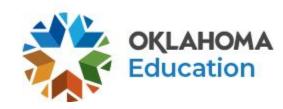

### Program Introduction, Eligibility, Guidelines, and Contacts

Once you've created the application, you will see the **Program Overview**. If needed, please refer to the **Single Sign-On document** for guidance on creating an application.

| Introduction: | As authorized by Senate Bill 1256, the Board may establish new levels of teacher certifica<br>salary increase requirement paid with state dollars from the lottery funds as provided in 3<br>advanced certificate shall include a salary increase of Three Thousand Dollars (\$3,000.00<br>Thousand Dollars (\$5,000.00), and the master certificate shall include a salary increase or<br>a school with an enrollment of forty percent (40%) or more of students who are economi<br>fewer than one thousand students shall be paid a one-time award in addition to the salar<br>for an advanced certificate, Two Thousand Five Hundred Dollars (\$2,500.00) for a lead ce<br>certificate.                                                                                                    | Section 713 of Title 3A of the Oklahoma Statutes. The<br>), the lead certificate shall include a salary increase of Five<br>of Ten Thousand Dollars (\$10,000.00). A teacher who works in<br>ically disadvantaged or a school district with an enrollment of<br>y increases: One Thousand Five Hundred Dollars (\$1,500.00) |  |  |
|---------------|----------------------------------------------------------------------------------------------------|----------------------------------------------------------------------------------------------------|--|--|
| Eligibility:  | All public districts are eligible to apply. Certified teachers are eligible for designation. Fun                                                                                                    | ds for this project are based on limited availability.                                                                                                    |  |  |
| Guidelines    | School districts may identify and designate the highest quality teachers for advanced, lead, and master certificates. Participating districts shall submit designation plans to the State Department of Education for evaluation and approval. Districts shall have local control and flexibility in determining how to evaluate teachers and assign designations, but, at a minimum, the designation system shall include a teacher observation, out-of-classroom time, and a student performance component. The contract for the designations must include 5 (Advanced), 10 (Lead), or 15 (Master) additional days to be used to strengthen instructional leadership. Districts may use additional factors in determining which teachers are eligible to receive a designation, such as student surveys, teacher leadership responsibilities, teacher mentorship responsibilities, family surveys, demonstration of district core values, teacher peer surveys, and contributions to the based reschool community. |                                                                                                    |  |  |
|               | No more than ten percent (10%) of each school districts teachers may be desig<br>given school year.                                                                                                    | nated as an advanced, lead, or master teacher in any                                                                                                    |  |  |
|               | The designation will be added to the existing certificate for the school year and will drop                                                                                                    | off on June 30th.                                                                                                    |  |  |
| OSDE Program  | Contacts:                                                                                                    |                                                                                                    |  |  |
| 100 C         | Autumn Kouba, Division Director of Teacher Recruitment and Retention                                                                                                    | Email: otep@sde.ok.gov                                                                                                    |  |  |

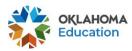

### **District Contact Information**

Only a **Superintendent** or **Authorized Representative** should complete the application. The **Contact Information** for the Superintendent will pre-populate from the Central Contacts application. Click the first box to add an alternate contact for the district if needed. Additional district contacts may be added to receive program approval/disapproval emails.

**Contact Information** 

| Superintende | ent / Authorized Representative:              |                            | -                   |        |
|--------------|-----------------------------------------------|----------------------------|---------------------|--------|
| Address 1*   |                                               |                            |                     |        |
| Address 2    |                                               |                            |                     |        |
| City*        |                                               | State*                     | OK                  | Zip+4* |
| Phone*       | Extension                                     |                            |                     |        |
|              |                                               | Email*                     |                     |        |
|              | Check here if there is an alternate contact a | t the district for Teacher | Empowerment Program |        |

Application Approval / Disapproval Copy Email Addresses

Check to add up to five (5) email addresses to receive copies of automated approval/disapproval notices. The Authorized Representative or Superintendent who submits the application does not need to be included in this list. Any other users who should receive notification should be listed.

\* Denotes required field

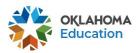

#### **District Designation Information**

Enter the number of teachers that will be designated for advanced, lead, and master roles in each **Requested** box. **Up to 10% of your full-time certified teaching personnel can be designated. Ex: If you have 62 full-time certified teachers, you may designate up to 6 teachers.** This will automatically calculate the total request based on the salary increase. If designated teachers receive an additional stipend because your district is considered high poverty or rural, you will include the additional amount in the Additional Requested box.

| District Info | rmation            |           |                      |                          |  |
|---------------|--------------------|-----------|----------------------|--------------------------|--|
|               | Staff Designations | Requested | Additional Salary    | Calculated Total Request |  |
|               | Advanced Teachers  |           | \$3,000              | 0.00                     |  |
|               | Lead Teachers      |           | \$5,000              | 0.00                     |  |
|               | Master Teachers    |           | \$10,000             | 0.00                     |  |
|               |                    |           | Additional Requested |                          |  |
|               |                    |           | Total Requested      | 0.00                     |  |

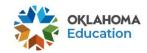

#### **Advanced Teacher Designation Information**

Advanced

List all to

Complete a short summary of the district criteria used to identify advanced teachers. List each advanced teacher's:

- legal first and last name
- school code and school name
- current teaching assignment

| ame  | Site Code and Name | Current Teaching Assignment |  |  |
|------|--------------------|-----------------------------|--|--|
|      |                    |                             |  |  |
| Name | Site Code and Name | Current Teaching Assignment |  |  |
|      |                    |                             |  |  |

Add Additional Entries

Save Page

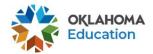

### Lead Teacher Designation Information

Complete a short summary of the district criteria used to identify advanced teachers. List each lead teacher's:

- legal first and last name
- school code and school name
- current teaching assignment

| 2. Kr. Kr. Kr.              |                                                                                   |
|-----------------------------|-----------------------------------------------------------------------------------|
| Lead Teachers               | "possible criteria"                                                               |
|                             | Minimum of five (5) years experience as a teacher                                 |
|                             | Earned a "highly effective" or "superior" rating on the TLE                       |
|                             | Mentoring new teachers                                                            |
|                             | School or district committee leader                                               |
|                             | Leading school-wide professional development                                      |
|                             | District Teacher of the Year                                                      |
| Describe the distr<br>used) | icts criteria for identifying these teachers: ([count] of 1000 maximum characters |

#### List all teachers designated as Lead Teachers

| Name | Site Code and Name | Current Teaching Assignment |  |
|------|--------------------|-----------------------------|--|
|      |                    |                             |  |
| Name | Site Code and Name | Current Teaching Assignment |  |
|      |                    |                             |  |

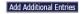

Save Page

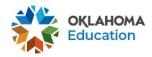

### Master Teacher Designation Information

Complete a short summary of the district criteria used to identify advanced teachers. List each master teacher's:

- legal first and last name
- school code and school name
- current teaching assignment

| Master Certific          | tion "possible criteria"                                                            |
|--------------------------|-------------------------------------------------------------------------------------|
|                          | Minimum of seven (7) years experience as a teacher                                  |
|                          | Earned a "superior" rating on the TLE                                               |
|                          | Holds a National Board certification                                                |
|                          | Coaching teachers                                                                   |
|                          | District or state committee leader                                                  |
|                          | Leading district-wide or state-wide professional development                        |
|                          | School Teacher of the Year or Finalist                                              |
| Describe the di<br>used) | tricts criteria for identifying these teachers: ([count] of 1000 maximum characters |
|                          |                                                                                     |
|                          |                                                                                     |
|                          |                                                                                     |
|                          |                                                                                     |
|                          |                                                                                     |
|                          |                                                                                     |

#### List all teachers designated as Master Certification

| Name | Site Code and Name | Current Teaching Assignment |  |
|------|--------------------|-----------------------------|--|
|      |                    |                             |  |
| Name | Site Code and Name | Current Teaching Assignment |  |
|      |                    |                             |  |

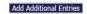

Save Page

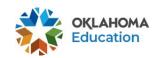

## **Supporting Documentation**

Districts **must** have district board approval before submitting an application. Artifact submissions will also be needed to justify designations.

Artifacts could include but not limited to:

- Evaluations
- Certificates
- Awards
- Documentation of providing support to students or teachers outside of the workday. (Ex: Tutoring, Mentoring, Instructional Coaching)

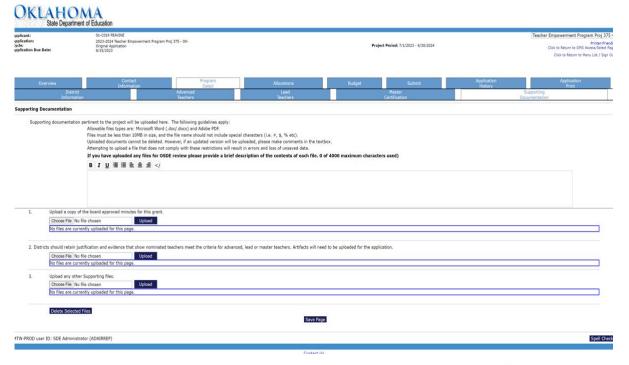

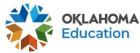

#### Allocations

Once the application is approved, you will see an allocation on this page.

| Allocations                                  |                     |       |
|----------------------------------------------|---------------------|-------|
|                                              |                     |       |
|                                              |                     |       |
|                                              | Teacher_Empowerment |       |
| Current Year Funds                           |                     |       |
| Allocation                                   |                     | \$0.0 |
| ReAllocated (+)                              |                     | \$0.0 |
| Released (-)                                 |                     | \$0.0 |
| Total Current Year Funds                     |                     | \$0.0 |
| Prior Year(s) Funds                          |                     |       |
| Rollover (+)                                 |                     | \$0.0 |
| ReAllocated (+)                              |                     | \$0.0 |
| Total Prior Year(s) Funds                    |                     | \$0.0 |
| Sub Total                                    |                     | \$0.0 |
| Multi-District                               |                     |       |
| Transfer In (+)                              |                     | \$0.0 |
| Transfer Out (-)                             |                     | \$0.0 |
| Administrative Agent                         |                     |       |
| Adjusted Sub Total                           |                     | \$0.0 |
| Funds not applied for                        |                     |       |
| (SEA may reallocate funds to other grantees) |                     |       |
| Current Year Funds                           | 0                   |       |
| Prior Year Funds                             | 8                   |       |
| Total Available for Budgeting                |                     | \$0.0 |
|                                              | Teacher_Empowerment |       |

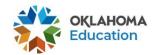

Calculate Totals Save Page

### **Budget Details**

- Function code 1000 (only option available).
- **Object code** will be budgeted as 100.
- Expenditure description - list advanced, lead, and master teacher designations with the total amount budgeted for each designation category.
- Indirect Costs will be \$0.00

#### **Budget Detail**

Itemize and explain each expenditure amount that appears on the Budget Summary.

| Paid to Date Amounts                       | 100    | 200    | 300    | 400    | 500                   | 600    | 700    | 800    | Indirect Cost |
|--------------------------------------------|--------|--------|--------|--------|-----------------------|--------|--------|--------|---------------|
| Paid to Date Amounts                       | \$0.00 | \$0.00 | \$0.00 | \$0.00 | \$0.00                | \$0.00 | \$0.00 | \$0.00 | \$0.00        |
| Current Budgeted Amounts by<br>Object Code | \$0.00 | \$0.00 | \$0.00 | \$0.00 | \$0. <mark>0</mark> 0 | \$0.00 | \$0.00 | \$0.00 | \$0.00        |

Notes: The District Level Budget page is identified by '000'

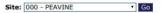

\$0.00

Total Allocation Available for Budgeting

To obtain additional detail lines, fill in all blank lines, and click Save Page. Three (3) more blank lines will then be added at the bottom

| unction<br>Code | Obje<br>Coc | ect<br>ie | Expenditure Description and Itemization | Funds | Delete<br>Row |
|-----------------|-------------|-----------|-----------------------------------------|-------|---------------|
| 7               |             | •         |                                         | 0.00  |               |
|                 |             | •         |                                         | 0.00  |               |
| •               |             | •         |                                         | 0.00  |               |

Total Displayed: \$0.00

The maximum amount of Indirect Costs that may be taken and no Property is budgeted will be \$0.00

Determining Maximum Indirect Cost allowed

| (A) Total Allocation Available for Budgeting | \$0.00 | (F) Total budgeted         | \$0.00 |
|----------------------------------------------|--------|----------------------------|--------|
| (B) Property Costs                           | \$0.00 | (G) Budgeted Indirect Cost | 0.00   |
| (C) Allowable Direct Costs (A-B)             | \$0.00 | (H) Total Budget (F+G)     | \$0.00 |
| (D) Indirect Cost Rate %                     | 0.0000 |                            |        |
| (E) Maximum Indirect Cost (C*(D/1+D))        | \$0.00 | Remaining (A-H)            | \$0.00 |

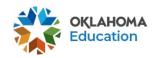

### **Budget Summary**

#### Pre-populates from the budget.

Budget Summary (Read Only)

| Code     | Activity Description | 100 -<br>Salaries | 200 -<br>Benefits | 300 -<br>Professional<br>Services | 400 -<br>Property<br>Services | 500 -<br>Other<br>Services | 600 -<br>Supplemental<br>Instruction<br>Materials | 700 -<br>Property | 800 -<br>Other<br>Objects | TOTAL |
|----------|----------------------|-------------------|-------------------|-----------------------------------|-------------------------------|----------------------------|---------------------------------------------------|-------------------|---------------------------|-------|
| 1000     | Instruction          |                   |                   |                                   |                               |                            |                                                   |                   |                           |       |
| Subtota  | 1                    |                   |                   |                                   |                               |                            |                                                   |                   |                           |       |
| Total Bu | ldget                |                   |                   |                                   |                               |                            |                                                   |                   |                           |       |

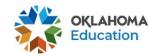

#### Personnel

- First name, last name, teacher number ( do not use last four of social).
- Function 1000 and Object 100.
- Areas of certification <u>code</u> ex:1501 (elementary education).
- **Position** is job class ex: 210 regular ed or 213 special education

 Under teacher empowerment salary, enter in the amount you are requesting for each teacher. The amount on the budget paid and personnel page must match. Personnel

Notes: For certified staff, enter the Teacher Number. If the teacher number is less than six digits, add zeros at the beginning of the number.

Filter: V Go

.

The job codes for certified personnel in the program are 210 and 213

Sort by: Site then Last Name Status legend: U-Unverified, I-Inconsistent, A-Accreditation Check, V-Validated

| Status | First Name | Last Name | Teacher<br>Number<br>OR Last<br>4 SSN | OCAS |   |   | Position | Teacher_Empowermen<br>Salary (Without<br>Benefits) | t Delete<br>Row |
|--------|------------|-----------|---------------------------------------|------|---|---|----------|----------------------------------------------------|-----------------|
|        |            |           |                                       |      |   |   | _        |                                                    |                 |
|        |            | 2         | -                                     | •    | • |   | -        |                                                    |                 |
|        |            |           |                                       | •    | • | - |          |                                                    |                 |
|        |            |           |                                       |      | • |   |          |                                                    |                 |
|        |            |           |                                       |      | • |   |          |                                                    | 0               |

| Button Selection | Certified<br>(207, 210, 211)     | Non-Certified<br>Other Certified | Results                                                                                                    |
|------------------|----------------------------------|----------------------------------|----------------------------------------------------------------------------------------------------|
| 1. Save          | U (Unverified)                   | U (Unverified)                   | "U"-Personnel has not been verified yet with SPR or Accreditation<br>system.                                                                                                    |
| 2. Accredit      | A/I<br>(Accredited/Inconsistent) | U (Unverified)                   | "A" -Personnel is verified with the Accreditation system. All<br>Personnel listed as 207, 210, and 211 must receive the "A" status.<br>"I" -Personnel is not consistent with data within the Accreditation<br>system and the data must be corrected or personnel must be<br>removed. Before the SPR System goes live, the application will<br>pass the Consistency Check with "A" and "U" status, and then<br>allowed to be submitted to OSDE. |
| 3. Validate      | V/I<br>(Verified/Inconsistent)   | V/I<br>(Verified/Inconsistent)   | After the SPR system goes live, all personnel must receive a "V" to<br>be accepted.                                                                                                    |

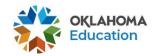

#### **Application Submission**

Run consistency check. If there are problems, you will get a list of problems to resolve in the top left hand side. If there are no problems, there will be a submit button for the Superintendent. **Only the Superintendent can submit the application.** 

Submit

The Consistency Check must be successfully processed before you can submit your application.

Consistency Check Lock Application Unlock Application

Assurances have been agreed to on the Assurance application LEA Data Entry LEA Administrator Program Review

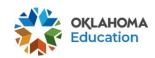

#### **Print Request**

You may submit a request to print the application.

Selectable Application Print

Requested Prints will be processed on the hour, from 8:00AM to 8:00PM, Monday Friday. Once completed, a link to a PDF will display on the Right Side of the page under Completed Printed Jobs. Applicants may save this PDF to their local computer, and print as desired.

Completed Print Request links will remain on this page for 7 days. After that time, the document will be removed. If you would like to retain a copy beyond 7 days, please save the PDF to your local computer.

Request Print Job

Teacher Empowerment Program Proj 375
Request Print
Requested Print Jobs
Requested by SDE Administrator on 6/11/2024 9:05:14 AM
Completed Print Jobs

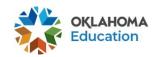